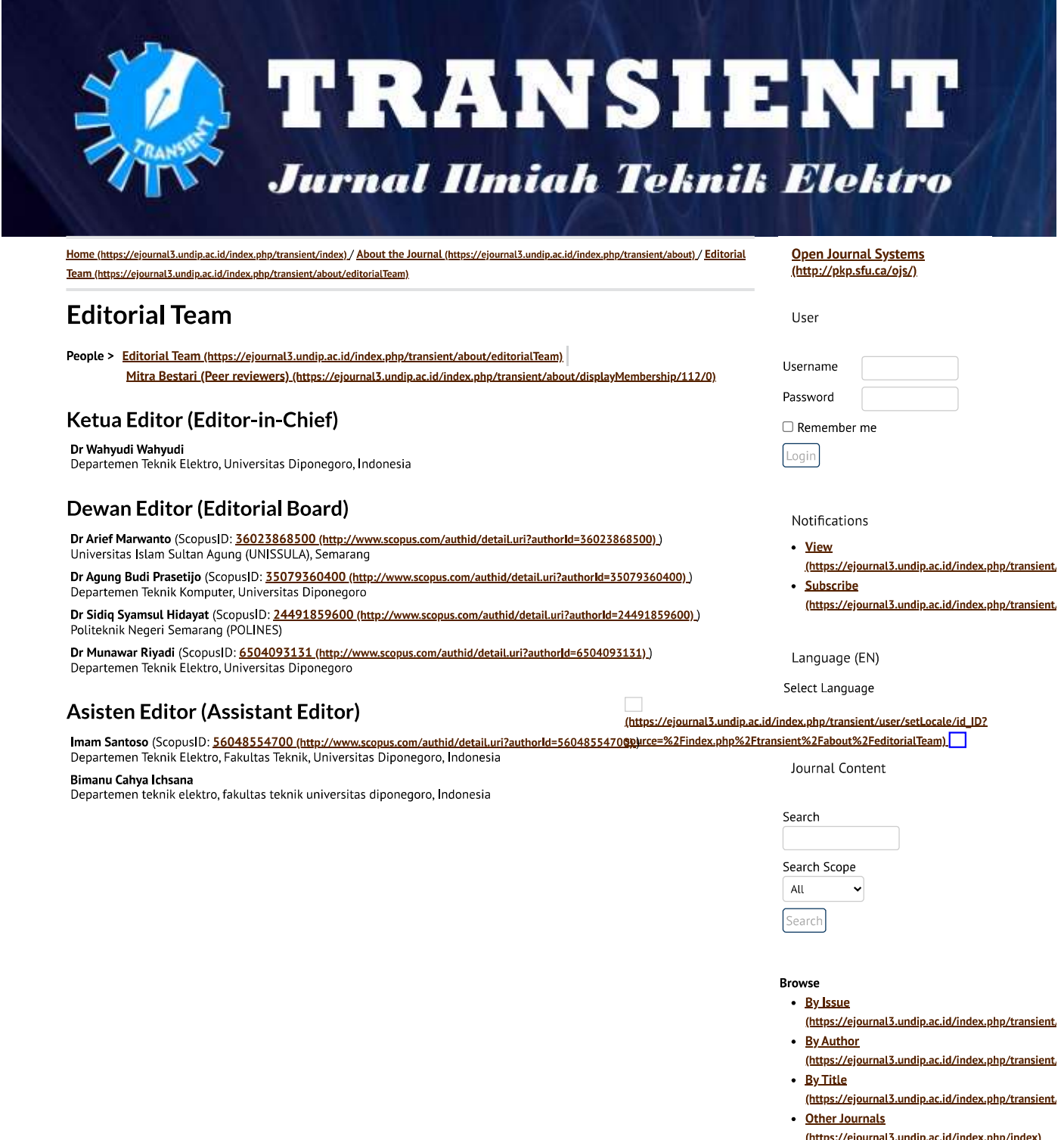

• Categories

(https://ejournal3.undip.ac.id/index.php/index/sea

**View My Stats** 

Copyright ©2023 *Universitas Diponegoro*. Powered by **Public Knowledge Project OJS** and Mason Publishing OJS theme.

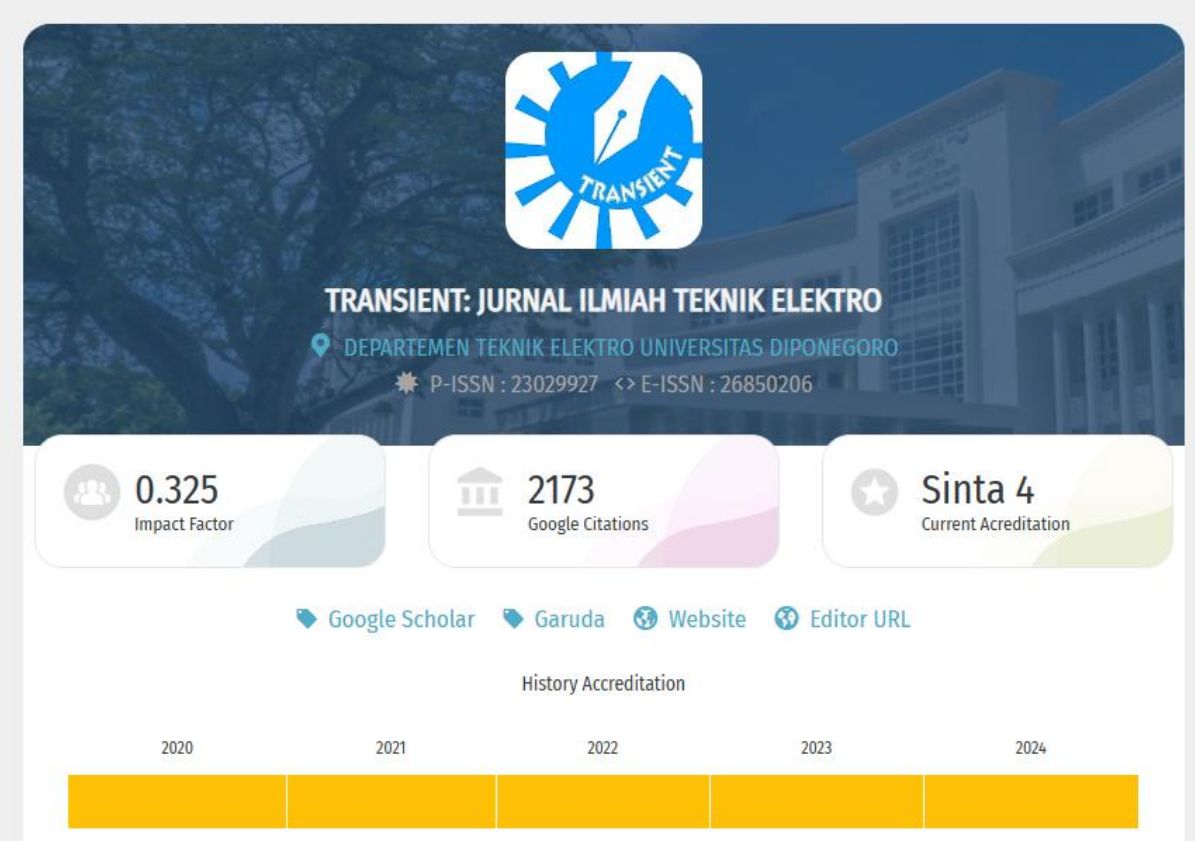